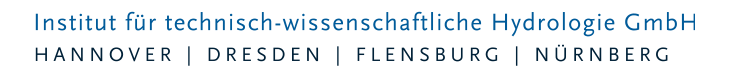

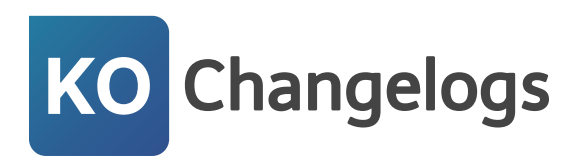

# **itwh KOSTRA-DWD 2020**

## 06.04.2023 – Die Verbesserungen von itwh KOSTRA-DWD 2020 4.1.3 werden nachfolgend beschrieben:

## **#80365 XML-Austauschformat um Dauerstufen 4, 5, 6 und 7 Tage erweitert**

Der Deutsche Wetterdienst hat mit der KOSTRA-DWD-2020 Auswertung die neuen Dauerstufen 4, 5, 6 und 7 Tage eingeführt. Die neuen Dauerstufen stehen nun auch in exportierten Datensätzen zur Verfügung. Dafür wurde ein neues Exportformat mit der Dateiendung RRX geschaffen. Das Format ist kompatibel mit der itwh Software Grundstück.XLS 1.4, die ebenfalls an KOSTRA-DWD-2020 angepasst wurde. Das alte XML-Exportformat steht weiterhin zur Verfügung, um ältere Softwareversionen bedienen zu können. Das alte XML-Exportformat ist z.B. kompatibel mit ATV-A138.XLS 7.4 und HYSTEM-EXTRAN 8.5.

## **#80474 Rasterfeldwechsel: Karte fixieren statt Rasterfeld**

Findet bei einer hohen Zoomstufe der Kartenansicht ein Rasterfeldwechsel statt, wurde in der Vergangenheit das ausgewählte Rasterfeld in der Bildschirmmitte fixiert und darunter die Kartenansicht verschoben. Dabei ging für den Anwender möglicherweise die Orientierung in der Karte verloren. Beim Rasterfeldwechsel im Nahbereich wird nun die Karte fixiert und das ausgewählte Rasterfeld verschoben.

#### **#80355 Dialog Modellregen ohne Scrollmöglichkeit**

Bei höheren Dauerstufen konnte der Modellregendialog durch die große Anzahl an 5 Minuten Intervallen über die sicht- und nutzbare Bildschirmfläche hinauswachsen. Das Problem wurde behoben.

#### **#80525 Umgang mit Bemerkungen**

Bei der PDF-Ausgabe konnte es bei längeren Bemerkungstexten (70 Zeichen sind maximal möglich) zu einer unvollständigen Ausgabe kommen. Das Problem wurde behoben.

#### **#80770 "immer Standard-Tabellenschema exportieren" gilt auch für PDF-Ausgabe**

Die Option "immer Standard-Tabellenschema exportieren" beeinflusst auch die PDF-Ausgabe Die Beschreibung dahingehend angepasst.

#### **#80481 Kartenausdehnung in der Statuszeile wird nicht aktualisiert**

Die Ausdehnung der Kartenansicht wurde in der Statuszeile nicht korrekt aktualisiert. Das Problem wurde behoben.

#### **#77899 Tabulator-Reihenfolge in vielen Dialogen nicht sinnvoll**

Die Bedienbarkeit der Programmoberfläche mit der Tastatur wurde verbessert. Die Reihenfolge, in der die Elemente der Benutzeroberfläche bei Benutzung der Tabulatortaste durchgegangen werden, wurde optimiert.

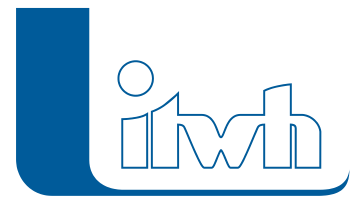

#### **#80356 Dialog Modellregen: Tooltip zeigt zu viele Nachkommastellen**

Der Inhalt der Tooltips in der grafischen Modellregendarstellung wurde verbessert.

#### **#80472 Benennung Standard-Tabellenschemata verbessern**

Die Standardtabellenschemata wurden mit besser verständlichen Benennungen versehen, die sich an den Bezeichnungen des DWD orientieren.

#### **#80550 Benennung Toleranzwert UC verbessern**

Der Deutsche Wetterdienst gibt den Unsicherheitsbereich UC in der Maßeinheit ± % an. Die Beschreibung in den Programmoptionen wurde dahingehend verdeutlicht, dass nur eine positive Berücksichtigung (Zuschlag) des Toleranzwerts erfolgt.

#### **#80476 Link zum itwh NVIS-Webportal hinzugefügt**

Die itwh GmbH stellt im Internet das NVIS-Webportal zur Verfügung. Dort werden z.B. Live-Messdaten aller DWD-Niederschlagsmessstationen angezeigt. Die Zeitreihen der Stationen können im MD- oder UVF-Format heruntergeladen werden (kostenpflichtig). Das NVIS-Webportal kann nun aus dem Programm geöffnet werden.

## 08.03.2023 – Die Verbesserungen von itwh KOSTRA-DWD 2020 4.1.2 werden nachfolgend beschrieben:

#### **#77885 DWD-Rechenvorschrift**

Niederschlagshöhen und -spenden können für benutzerdefinierte Dauerstufen zwischen fünf Minuten und sieben Tagen und Wiederkehrzeiten zwischen einem und einhundert Jahren erzeugt werden. Dazu ist in den Programmoptionen ein angepasstes Tabellenschema anzulegen.

#### **#77891 Modellregen: Freie Eingabe Wiederkehrzeit und Dauer**

Modellregen können nun für benutzerdefinierte Dauerstufen und Wiederkehrzeiten erzeugt werden. Ein möglicher Anwendungsfall sind die Baufachliche Richtlinien Abwasser, A-3.3.1

Zustandsklassifizierung auf Basis hydrodynamischer Kanalnetzberechnungen.

#### **#79722 Neue KOSTRA-Farbkarten (Dauerstufe 4, 5, 6, 7 Tage)**

Farbkarten stehen nun auch für die neu hinzugekommenen Dauerstufen und damit für alle Standard-Dauerstufen und Standard-Wiederkehrzeiten zur Verfügung.

## **#79905 Zuschlag außer für DIN 1986-100 auch für Tabelle und Modellregen**

Zuschläge können außer für DIN 1986-100 optional auch für die Niederschlagshöhen und spendentabelle sowie die Modellregenerstellung berücksichtigt werden. Wurden in den Programmoptionen Zuschläge ausgewählt, wird in den Programmdialogen und in den PDF-Berichten darauf hingewiesen. Für Dritte, die den PDF-Bericht lesen, ist damit eindeutig erkennbar, dass nicht die

DWD-Ausgangsdaten angezeigt werden.

#### **#77889 Modellregen: gewählten Ort anzeigen**

Im Dialog "Modellregen" wird nun der ausgewählte Ort bzw. Plz Ort dargestellt. Beim Export in eine MD-Datei wird der Ort berücksichtigt.

#### **#79914 Modellregen: MD-Export Bemerkungen ohne KOSTRA-Version**

Beim Export von Modellregendaten in das MD-Format, wird die Version der zugrundeliegenden KOSTRA-Auswertung, hier also KOSTRA-DWD-2020, in die Bemerkungen geschrieben.

**#79717 DIN 1986-100 PDF-Bericht Bemerkungsfeld auf max. 70 Zeichen gesetzt**

#### Institut für technisch-wissenschaftliche Hydrologie GmbH HANNOVER | DRESDEN | FLENSBURG | NÜRNBERG

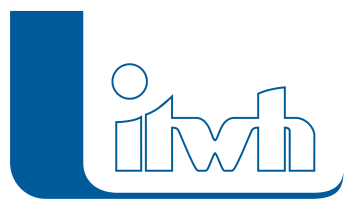

Für das Bemerkungsfeld wurde die maximale Anzahl der eingebbaren Zeichen von 40 auf 70 erhöht.

## **#79677 Koordinate als INDEX\_RC eingebbar machen**

Der Deutsche Wetterdienst benutzt zur Bezeichnung der Rasterzellen einen Index (INDEX\_RC), der aus der Zeilen- und Spaltennummer besteht. Zusätzlich zur getrennten Anzeige der Zeilen- und Spaltennummer wird jetzt auch der INDEX\_RC angezeigt. Das Rasterfeld kann direkt als INDEX\_RC ausgewählt werden.

## **#79721 MUNSTAR Synthesebericht**

Mit der Auswertung KOSTRA-DWD-2020 hat der DWD die Auswertemethodik modernisiert. Genauere Informationen finden sich im Synthesebericht "Methodische Untersuchungen zur Novellierung der Starkregenstatistik für Deutschland (MUNSTAR)". Der MUNSTAR-Synthesebericht kann nun über die Programmoberfläche aufgerufen werden.

## **#80208 PLZ mit führender 0 werden nicht gefunden**

Das Problem wurde behoben.

## **#79801 PDF-Berichte auf mobilen Endgeräten**

Auf einzelnen Plattformen gab es Probleme mit der Anzeige der von itwh KOSTRA-DWD 2020 erzeugten PDF-Dateien. Das Problem wurde behoben.

## **#79908 Nach Neustart erscheint die Online-Karte nicht, falls sie zuvor aktiv war**

Wenn das Programm über Datei -> Beenden geschlossen wurde, wurde der Status der Onlinekarte nicht gespeichert. Das Problem wurde behoben.

## **#80378 Programmabsturz bei Ortssuche**

Bei der Auswahl eines Treffers in der Ergebnisliste der Ortssuche trat ein Programmabsturz auf. Das Problem wurde behoben.